# **USO DE NOVAS TECNOLOGIAS PARA A CONSTRUÇÃO DE UM MAPA VIRTUAL DO CAMPUS DA UFRRJ PARA FINS DE VISUALIZAÇÃO.**

**Everton Gomes dos Santos José Carlos Dias Curvelo Junior Juliana Moulin Fosse Universidade Federal Rural do Rio de Janeiro Instituto de Tecnologia Departamento de Engenharia**  Rodovia 465, UFRRJ, Seropédica-RJ -23890-000.

Email: evergomes19@yahoo.com.br; costacurvelo@hotmail.com; jumoulin@ufrrj.br

# **RESUMO**

Este artigo apresenta uma modelagem tridimensional para fins cartográficos do campus da Universidade Federal Rural do Rio de Janeiro. O desenvolvimento deste trabalho se deu a partir de uma imagem digital *Qucikbird* da área principal da universidade e da utilização do Google Earth para a extração de informações adicionais, além de um levantamento topográfico com uma estação total, para que posteriormente fosse feito uma modelagem dos principais prédios desta área, em 3D. O produto final gerado foi um mapa tridimensional, em VRML, onde qualquer pessoa pode visitar e interagir virtualmente, através da Internet, basta que para isso tenha em sua máquina um *plug-in* de visualização compatível. Desta forma, o avanço da tecnologia, aliado as facilidade proporcionadas à esta área, nos mostra que a VRML se firma cada vez mais como uma excelente ferramenta na cartografia.

Palavras chaves: Realidade Virtual, Cartografia Tridimensional, VRML.

# **ABSTRACT**

This paper describes a three-dimension modeling used for cartographic mapping of the Universidade Federal Rural do Rio de Janeiro campus. This work was developed using a Quickbird satellite image of the area, some information from the Google Earth, as well as a field survey with total station. This data was modeled in order to produce a 3D model of the main building of the campus. The generated model was a three-dimensional map in VRML, where any user can visit and interact virtually with the university campus over the Internet where a plug-in of the three-dimension viewer is required. The results show that the VRML is a programming language which can advantageously be used for cartography and cartographic data viewing.

Keywords: Virtual Reality, 3D Cartography, VRML.

### 1 INTRODUÇÃO

Desde a época dos homens pré-históricos, descobridores do fogo e da roda, a humanidade tem evoluído de maneira rápida e intensa. O homem vem aprimorando suas criações a partir do espaço conquistado, fazendo de tudo aquilo que almeja um objetivo de vida.

Atualmente vivemos na era da informática, e a interação homem-máquina, aliada ao desenvolvimento *Web*, faz com que novas teorias sejam imaginadas e criadas. A Realidade Virtual é uma das tecnologias cujas possíveis limitações ainda existentes estão sendo superadas, visando até que múltiplos usuários possam compartilhar um mesmo ambiente tridimensional criado pelo computador.

Pode-se dizer que este trabalho tem seus alicerces numa cartografia "moderna", ou seja, explorar as mais novas descobertas nesta área da ciência. Nessas condições, se propõe uma metodologia de construção de um mapa virtual do campus da Universidade Federal Rural do Rio de Janeiro.

A implementação do modelo foi feita em VRML (*Virtual Reality Modeling Language*). Esta

linguagem foi desenvolvida para ser usada na Internet e o seu propósito é torna-se um padrão universal para objetos em 3D, que além de poder ter suas aplicações na área da cartografia, também pode ser usada nas engenharia, medicina, entretenimento, treinamento de pessoal e turismo, dentre muitos outros.

# 2 REVISÃO DE LITERATURA

Hoje, a Realidade Virtual tem sido explorada em diversas áreas, como: planejamento urbano, prospecção de petróleo, geologia, cartografia, entre outras, pois possibilita a realização de simulações nas quais os usuários podem se deparar com situações bastante semelhantes às que ocorrem na realidade. Dependendo da área de atuação, a Realidade Virtual possibilita o treinamento de pessoas mesmo que estejam distantes, ou seja, distribuídos por diversas partes do mundo.

Segundo (BURDEA, 1994) apud (ARAUJO e CARNEIRO, 2006), a Realidade Virtual tem o conceito de inserir pessoas e objetos em ambientes gerados por computador. Essa técnica permite criar espaços tridimensionais que simulam ou imitam a realidade, fornecendo experiências de passeios virtuais, visualizáveis por imersão, através de interfaces específicas ou pela internet, através de *browsers* e de *plugins*. A Realidade Virtual aliada à necessidade de visualização dos espaços urbanos constituiu-se numa solução que melhor substitui a presença real num local de acesso restrito. Além de proporcionar imersão, interação e envolvimento numa dada aplicação, assim, a Realidade Virtual também estimula a imaginação.

O uso de tecnologias baseadas em Realidade Virtual pode significar uma revolução nos projetos de engenharia. Apesar das atuais limitações para o uso de Realidade Virtual imerssiva, referentes a *softwares* e *hardweres* a ao custo restritivo, vislumbra-se que o avanço tecnológico e a sua popularização possibilitarão economias de escala e, subseqüente, sua difusão e incorporação do meio técnico como uma poderosa ferramenta de suporte a engenharia como um todo, sem correr riscos reais de saúde ou gastos financeiros significativos, dentre outros (ARAUJO e CARNEIRO, 2006).

Quando temos um espaço tridimensional qualquer e o representamos em duas dimensões na cartografia convencional, torna-se necessário que o observador crie em sua mente uma forma de imaginar o espaço em 3D. Todavia o observador necessitará de uma certa habilidade mental para isso, o que não é necessário quando visto um modelo tridimensional (ARAUJO e CARNEIRO, 2006).

A cartografia, como ciência, passa por um período de grandes avanços tecnológicos resultando em novas técnicas de visualização do espaço geográfico.

Dessa forma, um modelo tridimensional, criado no mundo virtual pode ser visualizado de diferentes ângulos em relação ao plano horizontal, deixando de lado a restrição de apenas um ponto de vista na vertical, como o que acontece na cartografia plana (CARMO, 2003)

## 3 METODOLOGIA

O desenvolvimento desse trabalho se deu pela modelagem tridimensional de uma parte do campus Seropédica da Universidade Federal Rural do Rio de Janeiro, representando suas principais edifcações. Para tanto, foi utilizada uma imagem de satélite *Quickbird,*  como base cartográfica, obtenção das medidas das alturas dos prédios por técnicas topográficas e o uso de alguns *softwares* para o desenho da planta baixa e posterior extrusão do modelo, além da obtenção do modelo final em VRML.

A modelagem tridimensional dos institutos fez com que a representação do campus saísse do plano e ganhasse uma nova expressão, de forma que um estudante calouro, por exemplo, poderá ter uma rápida visualização tridimensional do ambiente que em que realizará as suas futuras atividades acadêmicas, de uma forma mais expressiva.

Este trabalho se deu em cinco fases:

• Obtenção de uma imagem digital como base cartográfica e a utilização do Google Earth para a extração de informações planas;

• Levantamento em campo, utilizando uma Estação Total Leica TC- 407;

• Modelagem dos prédios em 3D;

• Criação de uma imagem JPG para ser usada como textura base do mapa virtual;

• Geração do modelo final em vrml: mapa 3D do campus da Universidade Federal Rural do Rio de Janeiro.

## 3.1 GERAÇÃO DA BASE

Como a região representada no mapa (campus da UFRRJ) é uma região relativamente plana e o "foco" está na visualização dos prédios e Institutos, não foi gerado um Modelo Digital do Terreno para servir de base do modelo tridimensional. Assim, para a obtenção da base cartográfica partimos de uma imagem de satélite *Quickbird* que nos permite extrair uma planta baixa da área utilizado do campus, que posteriormente deu origem a uma nova imagem para ser usada como textura na base do mapa.

Para a obtenção das medidas da base das edificações, usou-se o *software* Google Earth, utilizando-se de uma de suas ferramentas que permite esta operação. A Figura 1 ilustra o uso desse software.

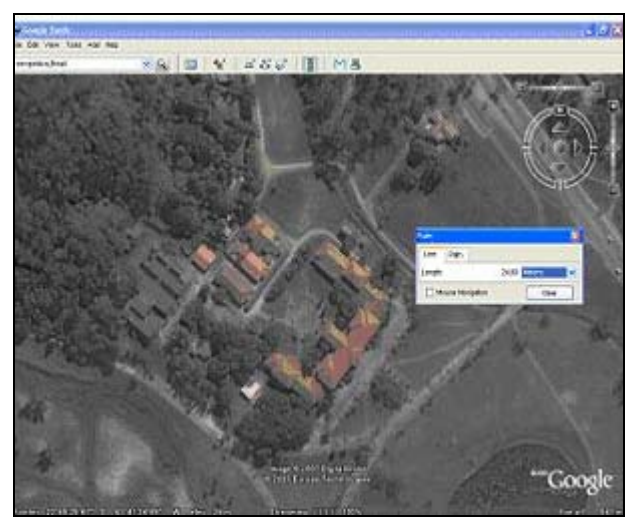

Figura 1. Software Google Earth

## 3.2 LEVANTAMENTO DE CAMPO

Como sugerido em (CARMO, 2003), para as obtenções das alturas das edificações convencionou-se

utilizar o valor do ponto mais alto de cada edificação, como no caso da Figura 2, em que a edificação apresenta mais de um valor de altura.

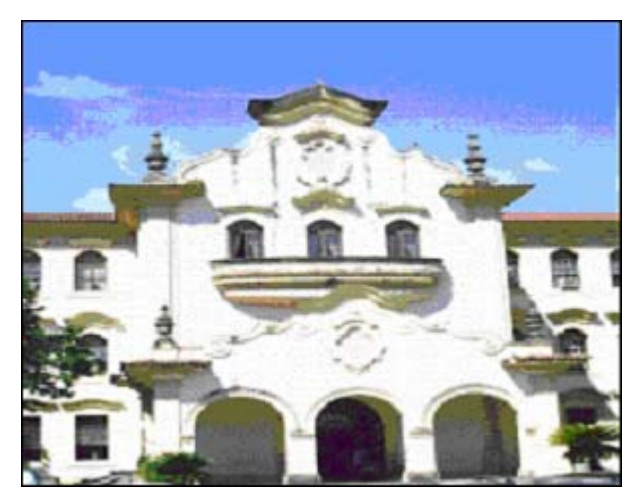

Figura 2. Edificação com diferentes alturas..

Os dados para o cálculo da altura dos prédios foram obtidos com o auxílio da uma Estação Total da Leica-Geosystens TC–407. A escolha desse equipamento se deu pelo fato das medidas serem obtidas com a utilização de prisma (utilização do Laser), facilitando a obtenção dos dados. Entretanto a utilização deste aparelho revelou algumas limitações, tais como :

• Sensibilidade do Sistema de Calagem: quando o equipamento fica exposto a fatores ambientais como o sol, vento, chuva, etc.

• Alcance limitado do Laser, sendo necessário estacionar o equipamento mais de uma vez.

• Alguns obstáculos como folhas e galhos de árvores podem impedir a obtenção de medidas corretas.

Haja visto que a maioria das edificações possuía uma forma estrutural irregular, tanto em relação às suas faces laterais quanto também em relação à sua cobertura (telhado), fez-se necessário uma generalização. Optou-se então por representar uma superfície geométrica aproximada, seguindo a base da edificação.

### 3.3 CRIAÇÃO DE UMA IMAGEM JPG PARA BASE DO MAPA 3D

Uma imagem de satélite que é uma representação da realidade, que pode ser "trabalhada" e ter suas informações organizadas, de forma que, apenas o necessário permaneça representado. Dessa forma, a imagem de satélite *Quickbird* foi usada para extrair as informações

pertinentes para a base do mapa. Assim, foi gerado um arquivo dwg em AutoCad. E depois, este arquivo foi reeditado usando o *software* CorelDraw para que fosse dado a ele uma nova conotação de imagem, ou seja, transformando o arquivo vetor do Cad para raster novamente, como a imagem *Quikbird*. A Figura 3 (a) mostra a imagem de satélite e a (b) imagem que foi usada como base do mapa 3D.

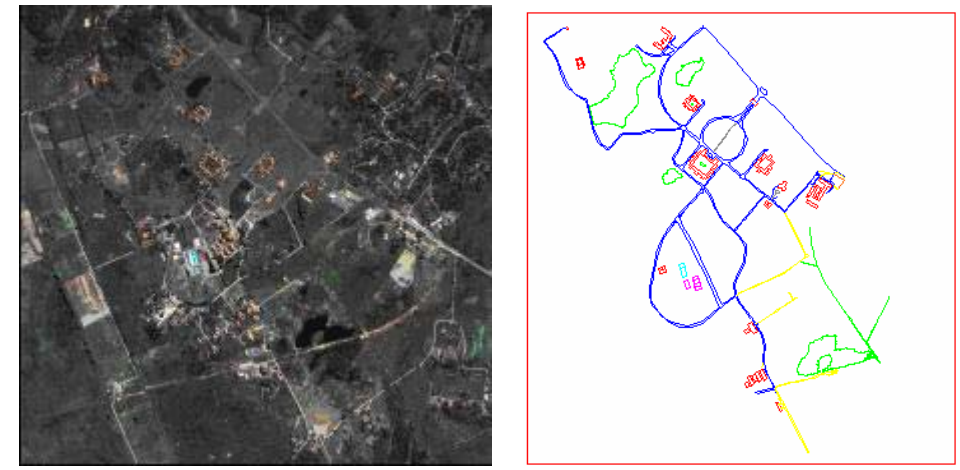

Figura 3. (a) Imagem de satélite e (b) imagem base do mapa 3D

## 3.4 MODELAGEM DAS EDIFICAÇÕES EM 3D

A princípio, se pensou em detalhar as coberturas do edifício construído de modo a representá-los de maneira o mais fiel possível à realidade. Entretanto, isto demanda tempo, tanto em campo, quanto em programação. E dada as necessidades neste trabalho, optou-se em representar apenas o volume generalizado das edificações são suficientes para suprir tais necessidades.

A partir da planta baixa, feita no AutoCad com base na imagem de satélite, o arquivo .dxf foi exportado para o software ArcView, e na sua extensão "3D Analyst", foi feito a extrusão de cada edificação do campus. Depois, cada modelo gerado foi exportado para o formato .wrl.

#### 3.5 GERAÇÃO DO MODELO FINAL

Por fim, após muitas pesquisas sobre o assunto Realidade Virtual, conseguiu-se colocar em prática o objetivo do trabalho e chegar ao resultado desejado: A geração de um mapa em 3D do campus da Universidade Federal Rural do Rio de Janeiro. Assim, em VRML, foi manualmente programado o modelo final com a base e todos os prédios em suas devidas posições. A Figura 4 e a Figura 5 mostram um vista geral e uma vista parcial do mapa gerado, respectivamente, que podem ser visto em sua íntegra no endereço eletrônico: http://www.ufrrj.br/institutos/it/deng/juliana/dow nloads/Orientacoes/Concluidos/mapa\_rural.wrl

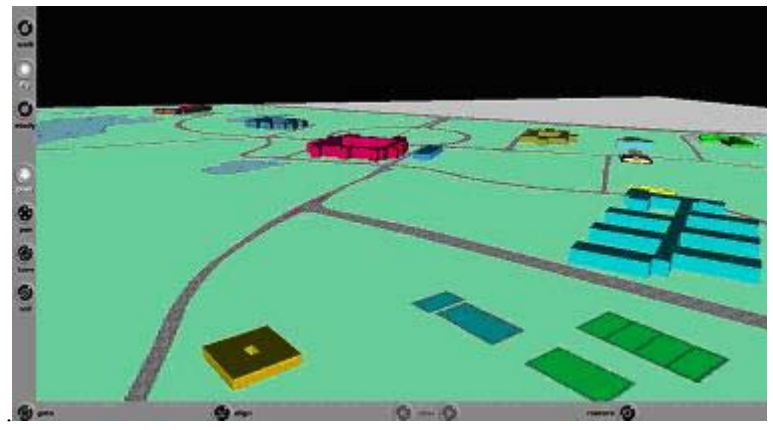

Figura 4. Vista geral do mapa 3D

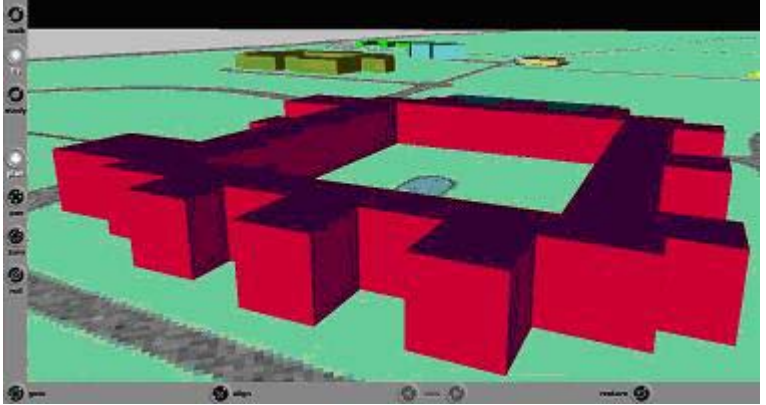

Figura 5. Vista parcial do mapa 3D

# 4 CONCLUSÃO

 $\overline{\blacklozenge}$ 

De fato, como dito anteriormente, a Realidade Virtual mostra ser uma ferramenta de ampla área de aplicação na cartografia, e o exemplo aqui, relatado neste artigo, vem a confirmar esta teoria. Alguns outros trabalhos já têm sido feitos nesta área, no Brasil, e os seus autores têm chegado a essas mesmas conclusões.

Este trabalho, pioneiro na UFRRJ, também abre caminho para outros trabalhos nesta linha de pesquisa.

Além disso, na prática, agora a comunidade universitária da Rural dispõe de uma mapa que pode ser acessado para um passeio virtual pelo campus e, que futuramente, pode ser incrementado, através de novos trabalhos acadêmicos.

# 5 REFERÊNCIAS BIBLIOGRÁFICAS

ARAUJO, M.L e D. CARNEIRO,2006. Visualização em 3D no resgate do patrimônio

#### cultural. In: CONGRESSO BRASILEIRO DE CADASTRO TÉCNICO

MULTIFINALITÁRIO, Florianópolis. **Anais...** Pernambuco: UFPE- Centro de Tecnologia, p. 1- 11.

CARMO, C.V. **Representação Tridimensional do Centro Politécnico**, 2003. 43 f. Monografia (Engenharia Cartográfica). Departamento de Geomática, Setor de Ciências da Terra, Universidade Federal do Paraná. Curitiba.